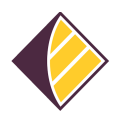

[Wissensdatenbank](https://support.sisu.team/kb) > [Videoüberwachung](https://support.sisu.team/kb/videouberwachung) > [Provision-ISR](https://support.sisu.team/kb/provision-isr) > [Welche Ports muss ich](https://support.sisu.team/kb/articles/welche-ports-muss-ich-freigeben-damit-ich-auf-meine-provision-isr-videouberwachung-zugreifen-kann) [freigeben, damit ich auf meine Provision-ISR-Videoüberwachung zugreifen kann?](https://support.sisu.team/kb/articles/welche-ports-muss-ich-freigeben-damit-ich-auf-meine-provision-isr-videouberwachung-zugreifen-kann)

## Welche Ports muss ich freigeben, damit ich auf meine Provision-ISR-Videoüberwachung zugreifen kann?

Mika A. Hoppe - 2024-10-23 - [Provision-ISR](https://support.sisu.team/kb/provision-isr)

Damit ein Zugriff auf die Videoüberwachung von Außen möglich ist, benötigen die Provision-ISR-Rekorder eine Freigabe für die Ports

- 80 http-Port für die Weboberfläche
- 443 https-Port für die Weboberfläche (wenn Du ein Zertifikat nutzt)
- 554 RTSP-Streaming- Port
- 6036 Rekorder-Port